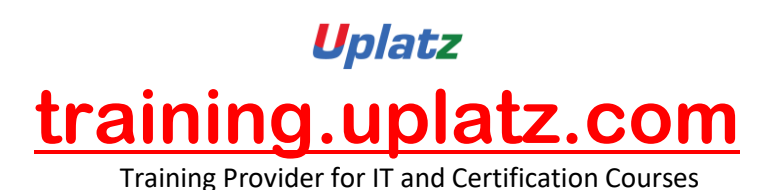

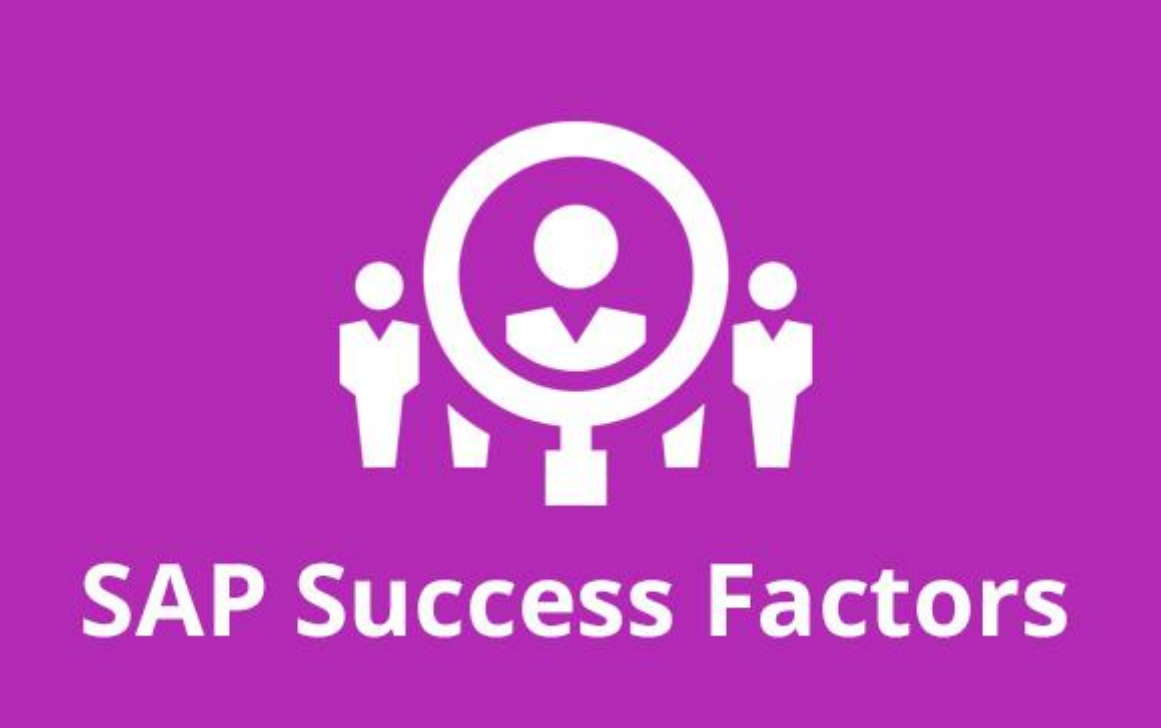

# **SAP Successfactors Onboarding 2.0**

## **COURSE DETAILS & CURRICULUM**

**Onboarding**

## *Lesson 1: Introduction to Onboarding & Onboarding 2.0*

- · Onboarding 2.0 functionalities
- · Onboarding Resources
- · Enable Features in Provisioning
- · Onboarding 2.0 components
- · Homepage V3 Tile group
- · Data model for the Onboarding process Implementation Process

#### *Lesson 2: Initial Technical Configuration*

- Activate Features in Super Admin
- Web Services
- Test Onboarding Process
- · Complete Hiring Manager Activities

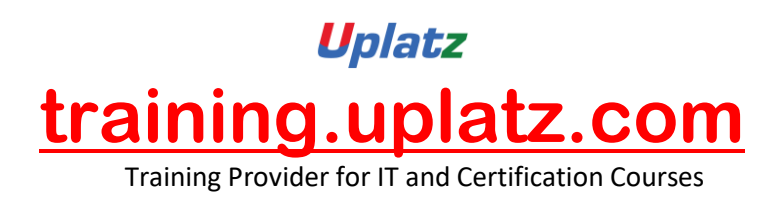

- · New Hire Completes Paperwork in SF HCM
- · Metadata Framework
- · Manage Business Configuration

#### *Lesson 3: Security Setup*

- · Set up Role Based Permissions
- · Create Reports and Run Sync Jobs
- Security Administration

#### *Lesson 4: Business Configuration and Administration*

- · Corporate Structure
- · Data Dictionary
- **Picklists**
- · PDF Forms
- · Panel Designer
- · Notifications

## *Lesson 5: Configure Hiring Manager Activities*

#### *Lesson 6: Onboarding Integration*

- · RCM Integration Configuration
- · Initiate Onboarding from Recruiting

## *Lesson 7: Mobile Onboarding settings*

*Lesson 8: Offboarding*

*Lesson 9: Cross boarding*